## Informatica per i corsi di Fisioterapia e Dietistica

Docente: Giorgio Valentini e-mail: valentini@dsi.unimi.it

Struttura del corso: 8 lezioni di teoria (2 ore) martedi (14:30-16:30) aula 201

8 lezioni di laboratorio (3 ore) Fisioterapia: Aula 307 - lunedi 14.30-17.30 Dietistica: Via Saldini – lunedi 9.30-12.30

## Obiettivi del corso

- Conoscere e comprendere i concetti elementari dell' informatica
- Acquisire tecniche per l'utilizzo di strumenti informatici
- Saper applicare strumenti informatici a problemi reali

## Programma del corso

- •**Architettura degli elaboratori**
- •**Software**
- •**Comunicazione e reti di elaboratori**
- •**Rappresentazione dell'informazione**
- •**Algoritmi, linguaggi e programmi**
- •**Basi di dati**

#### •**Attività di laboratorio**

- Interfacce uomo/macchina
- Elaborazione di testi
- Elaborazione di presentazioni multimediali
- Elaborazione dell' informazione tramite fogli elettronici
- Elaborazione e ricerca dell' informazione in rete

### COS'E' L'INFORMATICA?

- 1. Le Scienze dell' informazione studiano:
	- $\bullet$ le teorie ed i metodi per l'elaborazione dell'informazione
	- $\bullet$  gli algoritmi: procedure automatiche per la soluzione dei problemi;
	- $\bullet$  le applicazioni: nate in risposta all'esigenza di sviluppare sistemi di supporto in varie aree.
- 2. Tecnologie per l'elaborazione dell'informazione:
	- $\bullet$  I calcolatori elettronici ed i dispositivi per l'elaborazione automatica dell'informazione;
	- $\bullet$  il trattamento dei dati tramite elaboratore elettronico (computer).

### Obiettivi dell'informatica

- 1. Progettare calcolatori
	- $\bullet$ sempre più potenti e veloci;
	- • sempre più aperti a possibili integrazioni con altri artefatti tecnologici;
	- $\bullet$ sempre più facilmente utilizzabili da chiunque.
- 2. Progettare software
	- $\bullet$ per migliorare l'uso attuale;
	- •per impiegare il calcolatore in aree nuove;
	- •per aiutare la ricerca in altre discipline scientifiche.

### ….OVVERO???

L'informatica studia tutto quello che c'è tra…

**HARDWARE (HW): equipaggiamento** *fisico* **del computer**, costituito da componenti meccanici, elettrici, ed elettronici che fanno svolgere al calcolatore un insieme di funzioni generiche.

**SOFTWARE (SW): equipaggiamento** *logico* **del computer**, costituito da programmi/applicazioni che utilizzano i componenti dell'hardware integrandoli al fine di compiere compiti specifici

…o meglio…

i programmi/applicazioni usano linguaggi specifici per dire al computer come utilizzare l'hw al fine di eseguire compiti specifici.

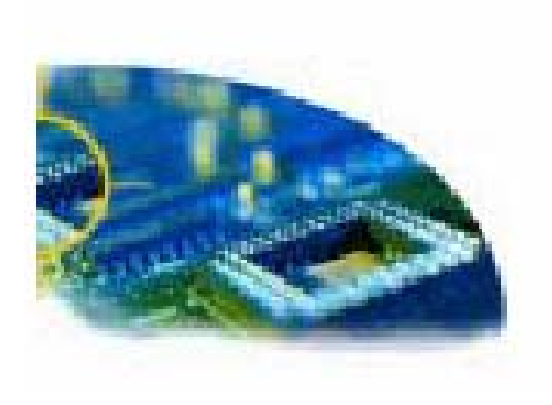

```
Sub Connected()
 dim s, res as string
  s=me.readall
  p=p+sif right(p, 3)=""\" then
    // We've gotten a complete line
   If Left(p, 4)="NORM" then
      res = "Client: "+mid(p, 5, len(p)-7)elseif left(p, 4)="OPTN" then
     res= " *** Client "+mid(p, 5, len(p)-7
    end if
    me. Write res+chr(13)+"}"\"
    EditField1.SelStart=len(EditField1.Text)
   EditField1.SelText=res+chr(13)
  end if
End Sub
```
## Hardware

### **IL COMPUTER**

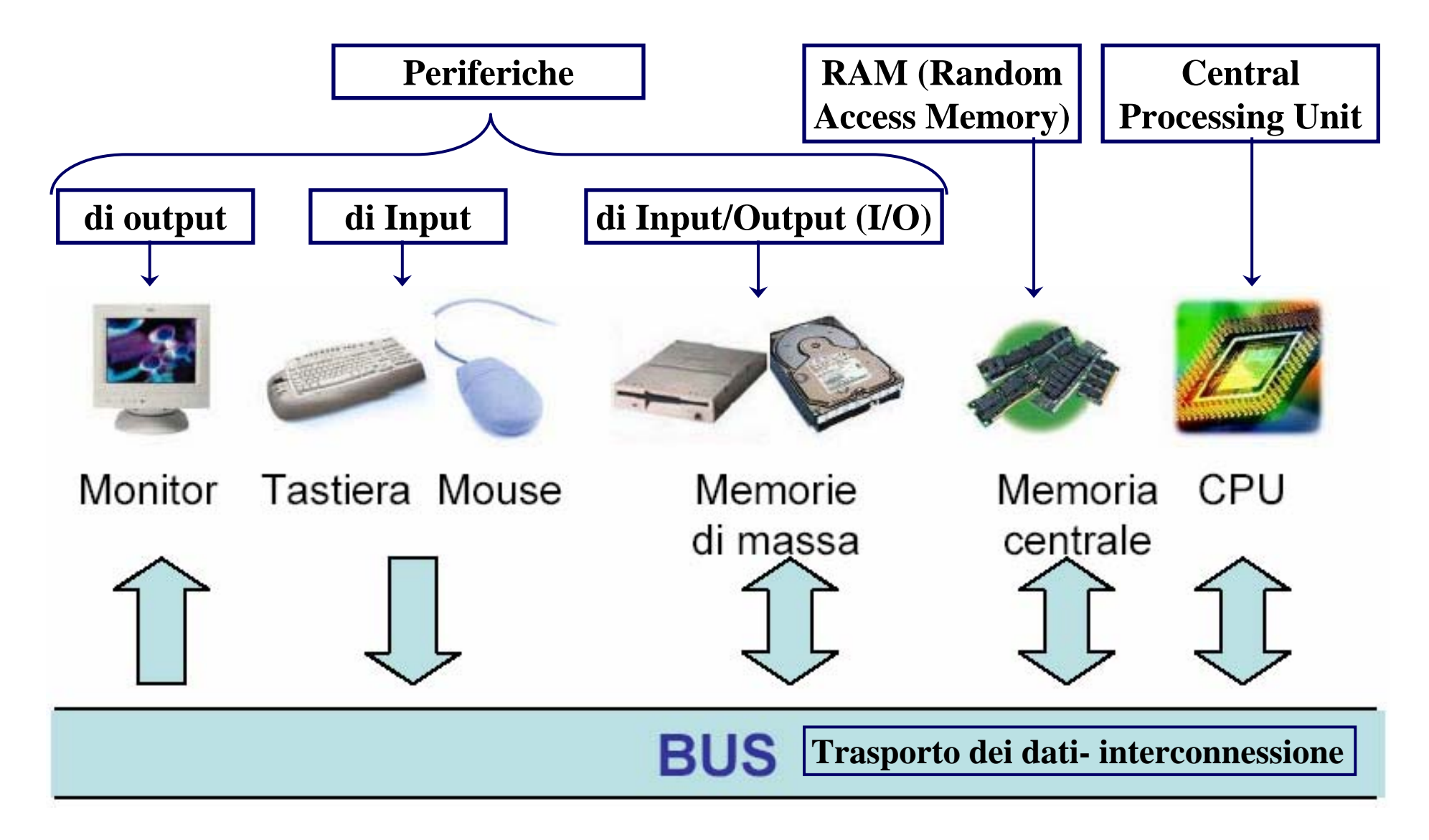

CPU o (micro) processore: unità centrale per l'esecuzione dei programmi

Memoria RAM: contiene dati e programmi utilizzati durante l'elaborazione;

- ha accesso casuale, ovvero diretto (veloce);
- è una memoria volatile (i dati vengono cancellati alla chiusura del programma o allo spegnimento del computer);

Periferiche: permettono l'Input (inserimento), l'Output (l' uscita) e la memorizzazione dei dati; in particolare:

• *hard disk o disco fisso*: è una periferica (di I/O) **memorizzazione permanente** e di massa (NON VOLATILE!) ad alta capacità; memorizza (in **formato byte**) i programmi e i dati che non sono utilizzati direttamente; **accesso casuale**;

Continua…Periferiche:

- *memorie* di massa *esterne* (CD, DVD, FLOPPY); **accesso sequenziale a dati in formato byte;**
- *monitor*: dispositivo di I/O.
	- Output: mostra all'utente i dati (memorizzati nelle memorie RAM e di massa) tramite opportune *interfacce*;
	- Input: tramite click del mouse (solo in alcuni sistemi);
- *tastiera e mouse:* dispositivi di Input.

LE TRE COMPONENTI PRINCIPALI DESCRITTE (CPU, memoria, periferiche) SONO INTERCONNESSE TRAMITE IL BUS: trasporta i dati sotto forma di byte.

### Classificazione dei calcolatori ---- Criteri:

- $\bullet$ numero di utenti che vi possono accedere "contemporaneamente";
- •capacità di memoria;
- •velocità di elaborazione;
- •affidabilità;
- •costo.

#### MAINFRAME:

- $\bullet$ grande capacità di memoria e di elaborazione;
- $\bullet$ accessibili da centinaia di utenti "contemporaneamente";
- $\bullet$ utenti: grandi imprese, enti pubblici.

### MINICOMPUTER:

- $\bullet$ elevata capacità di elaborazione;
- $\bullet$ accessibili da decine di utenti "contemporaneamente";
- $\bullet$ utenti: medie e grandi imprese.

#### **Class. calcolatori Continua:**

### WORKSTATION:

- •elevata capacità di elaborazione;
- •accessibili da pochi utenti "contemporaneamente";
- •utenti: piccole imprese, laboratori di ricerca.

### PERSONAL COMPUTER:

- •buona capacità di elaborazione;
- •accessibile da un solo utente alla volta;
- •Uso personale e d'ufficio.

### SUPERCALCOLATORI

- •grande capacità di elaborazione;
- •elaborazione scientifica, modelli matematici.

### SISTEMI MULTIPROCESSORE

- •grande capacità di elaborazione;
- •elaborazione scientifica, modelli matematici;

In via d'estinzione per elevato rapporto costo/prestazioni

buon rapporto costo/prestazioni

### UN SEMPLICE MODELLO DI COMPUTER: LA MACCHINA DI VON NEUMANN

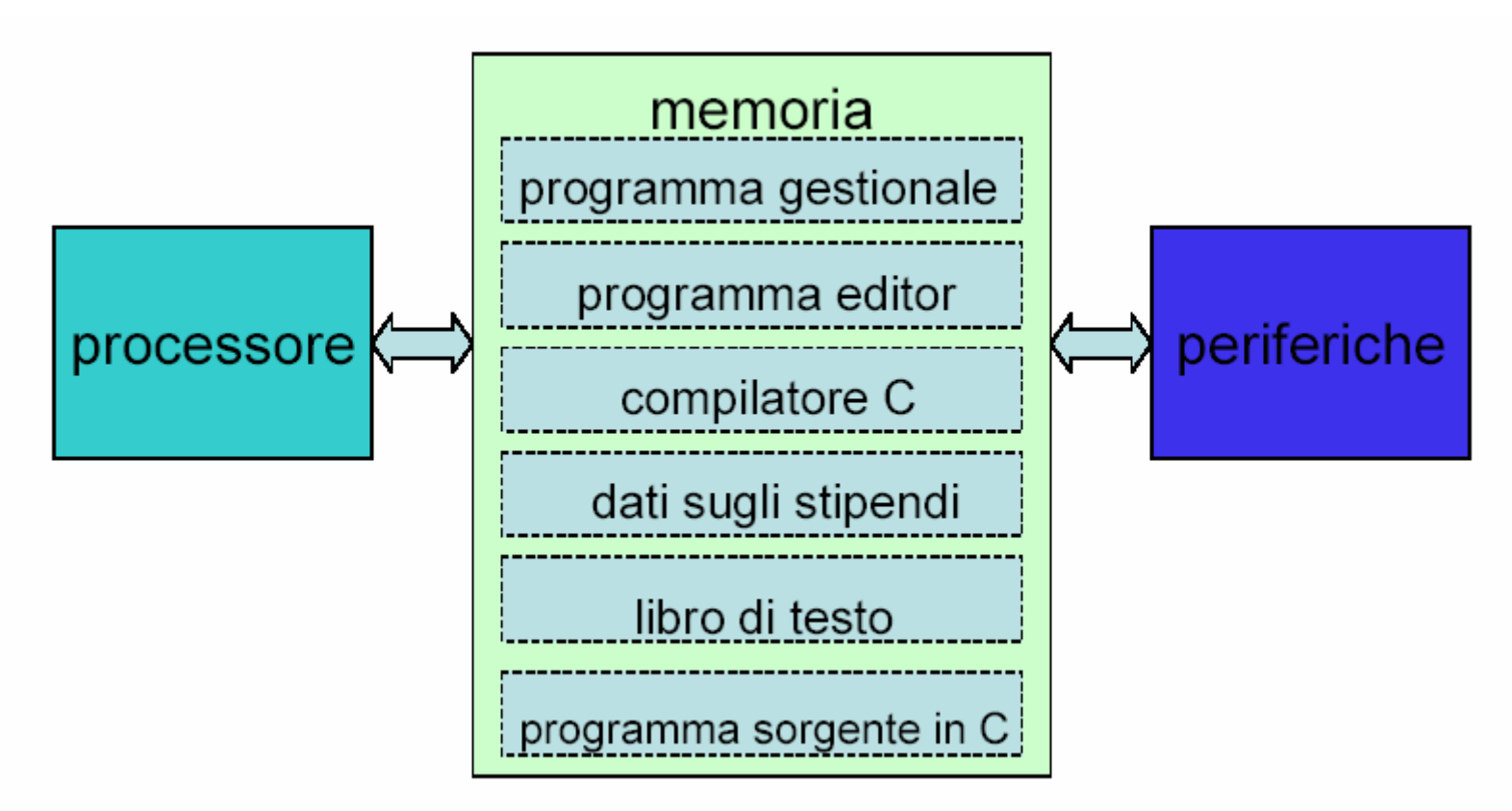

Modello di macchina a programma memorizzato: lo stesso dal 1940 ad oggi!!

### Premessa - **Unità di misura**

- $\bullet$  Lo **spazio** (di memoria) si misura in
	- Bit [b] unità fondamentale di memorizzazione, a valori binari (vale 0 o 1);
	- Byte [B] insieme di 8 bit.
- Il **tempo** si misura in secondi [s].
- La **frequenza** (del clock) si misura in Hertz [Hz].
- L'**ampiezza di banda** (di trasmissione) si misura in bits/s [b/s].

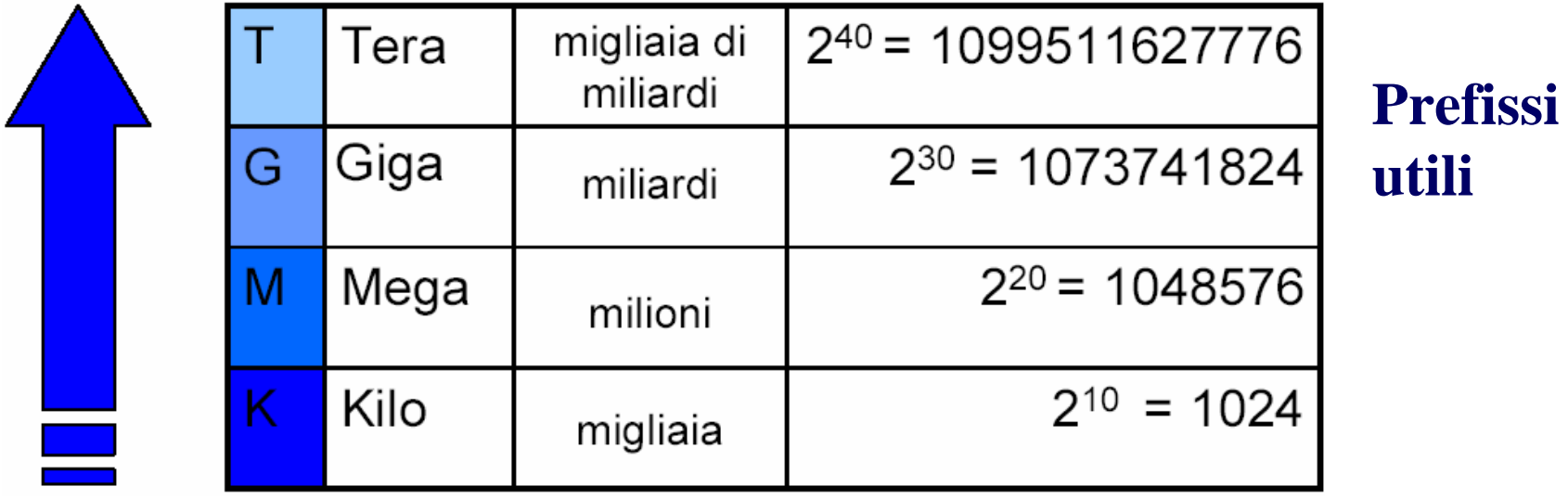

### SCHEDA MADRE (motherboard)

E' la piattaforma su cui sono montate componenti basilari del PC:

• CPU, memoria RAM (o memorie se la memoria RAM è stata estesa..), bus di sistema;

• slot liberi per l'aggiunta di memoria supplementare o di **co-processori** (e.g.: scheda video, scheda audio);

• alcune prese (chiamate **porte**) per il collegamento di periferiche esterne (e.g.: schermo, tastiera, modem esterno).

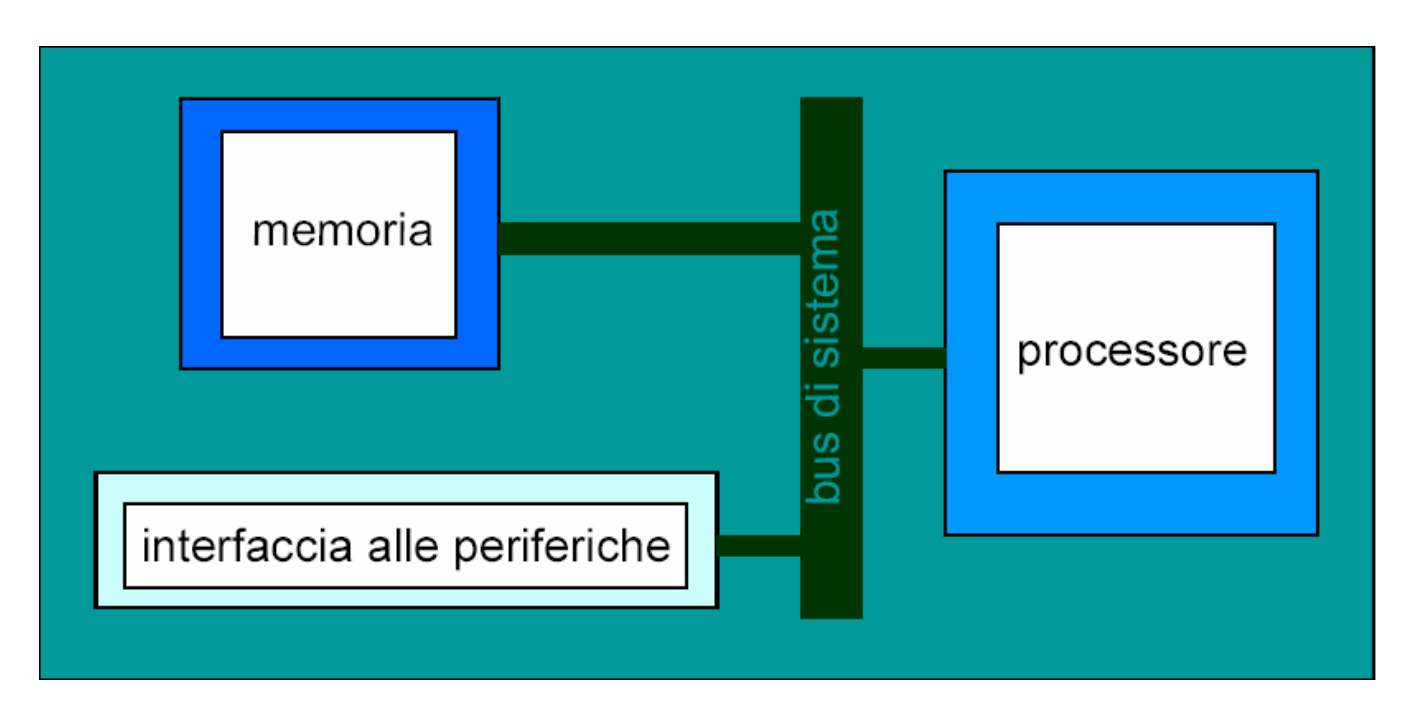

## Central Processing Unit (Processore)

Detto anche **Microprocessore** perché è l'unita fondamentale e microscopica di un calcolatore.

Composto da circuiti logici formati da milioni di transistor (interruttori acceso/spento = 1/0) collegati tra loro da fili sottilissimi.

I circuiti "stampati" su una sottile lamina di silicio ("chip" o "**microchip**") hanno superficie dell'ordine di una decina di mm 2 (legge di Gordon Moore, cofondatore di Intel, -1965- **"Il numero di transistor inseribili in un circuito integrato raddoppia ogni 18 mesi"**). Oggi si parla di **VLSI** – Very Large Scale Integration.

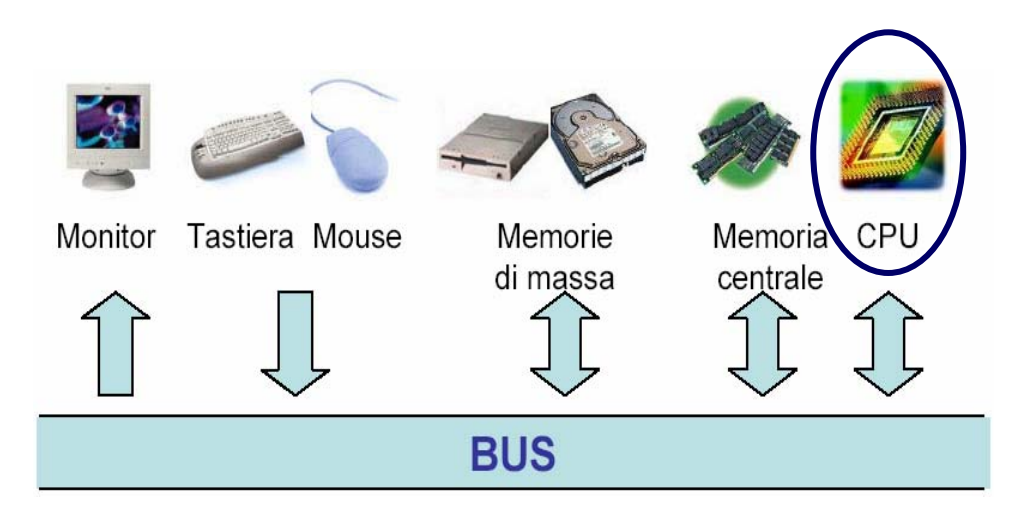

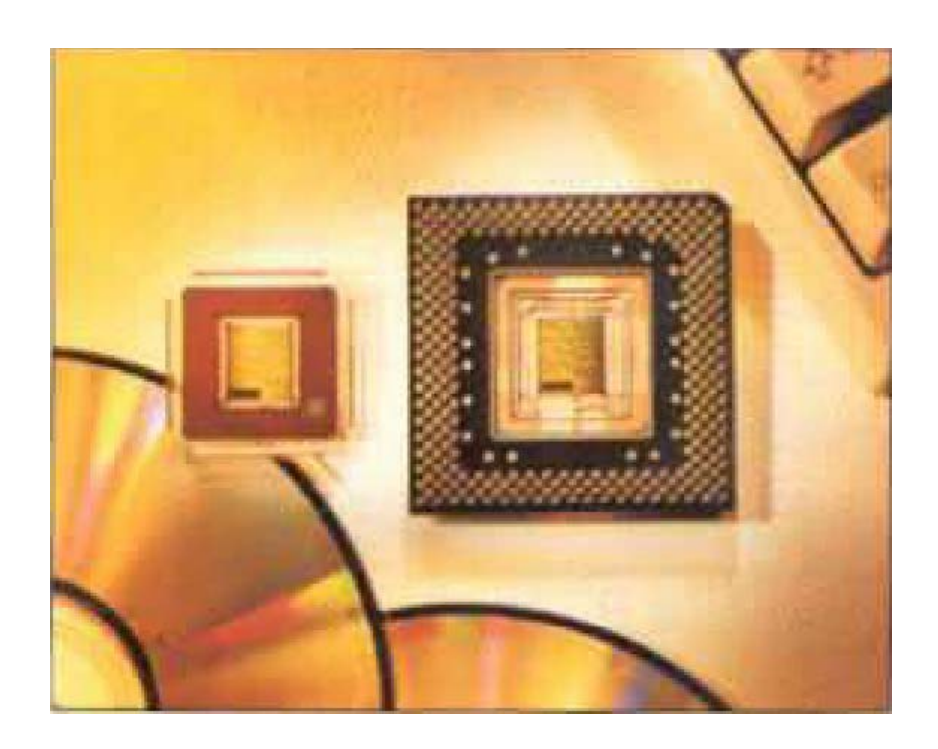

La CPU è l'unità di elaborazione centrale del computer.

Componenti logiche e loro funzioni:

- il controller interpreta i programmi facendo eseguire alle altre componenti del computer le istruzioni del programma;
- la ALU (aritmetic logic unit) elabora i dati eseguendo operazioni aritmeticologiche
- registri: per la memorizzazione temporanea delle informazioni.

LINGUAGGIO MACCHINA contiene tutte e solo le istruzioni che sono eseguibili dalla CPU;

- ogni modello di microprocessore ha un proprio linguaggio macchina distinto da quello di altri;
- ogni modello di CPU riconosce/esegue programmi scritti nel proprio linguaggio macchina.

**Linguaggio Macchina caratterizza il modello di CPU**

## VELOCITA' DI UN PROCESSORE

- Ogni istruzione del linguaggio macchina viene eseguita dal microprocessore svolgendo una serie di operazioni elementari (circa 7- 10 op. elementari).
- ciclo di clock: il tempo richiesto per svolgere una operazione elementare (oggi è dell'ordine dei nanosecondi);
- frequenza di clock (misurata in GHz): numero di cicli di clock nell'unità di secondo:
	- è uno dei parametri caratteristici di un processore (Xeon: 3 Ghz, Pentium IV: 2.2. GHz; Athlon: 1.6 GHz…)
- Dati due processori con lo **stesso linguaggio macchina**, il più veloce è quello con frequenza di clock maggiore;
- Altri fattori che contribuiscono alle prestazioni di una CPU sono esterni:
	- bus, memoria, natura dei programmi eseguiti, ...

Il processore - Clock (esempio)

**Computer A**

- 500 MHz
- 10 operazioni elementari per istruzione

#### **Computer B**

- 400 MHz
- 6 operazioni elementari per istruzione

Devono eseguire un programma di 100 M istruzioni macchina

A impiega 2s B impiega circa 1,5s

CPU –esecuzione di un programma

- 1) caricamento del programma dal disco alla memoria centrale  $\rightarrow$  codice macchina, pronto per l'esecuzione;
- 2) per ogni istruzione del programma, esecuzione di tre tipi di operazioni:
	- **1. Fetch:** il processore preleva dalla memoria l'istruzione da eseguire e la carica al suo interno.
	- **2. Decode:** il processore decodifica la istruzione da eseguire.
	- **3. Execute:** il processore esegue le operazioni corrispondenti alle istruzioni.

## Moltissime operazioni semplici

- I computer possono eseguire solo circa 100 istruzioni diverse
	- circa 20 tipi di operazioni distinte (ma servono istruzioni diverse per sommare byte, parole di memoria, numeri decimali ecc.)
- Tutto ciò che chiediamo al computer deve essere ricondotto a una combinazione di queste operazioni primitive, supportate direttamente dall'hardware

## Esempi di istruzioni

- Oltre ad ADD, MULT (moltiplicazione) e DIV (divisione), altri esempi di istruzioni includono:
	- lo spostamento (shift) dei bit di una parola di memoria verso destra o verso sinistra, riempiendo gli spazi che si vengono a creare con degli zeri e buttando via i bit che "strabordano"
	- il calcolo dell'AND logico, che verifica se due bit valgono entrambi 1, o dell'OR logico, che verifica se almeno uno di essi vale 1
	- il test che appura se un singolo bit vale zero o no, e salta a un nuovo blocco di istruzioni a seconda del risultato
	- lo spostamento dei dati da un'area all'altra della memoria
	- la ricezione di segnali dai dispositivi di input/output

# Quanto è importante la velocità del clock?

- I computer moderni tentano di cominciare un'istruzione a ogni tick del clock
- I circuiti si passano l'istruzione l'un l'altro (*pipelining* )
	- possono essere processate 5 istruzioni simultaneamente
- Un clock a 1 GHz può veramente eseguire un miliardo di istruzioni al secondo?
	- in realtà i computer non possono cominciare cominciare un'istruzione a ogni tick, ma possono eseguire più istruzioni alla volta

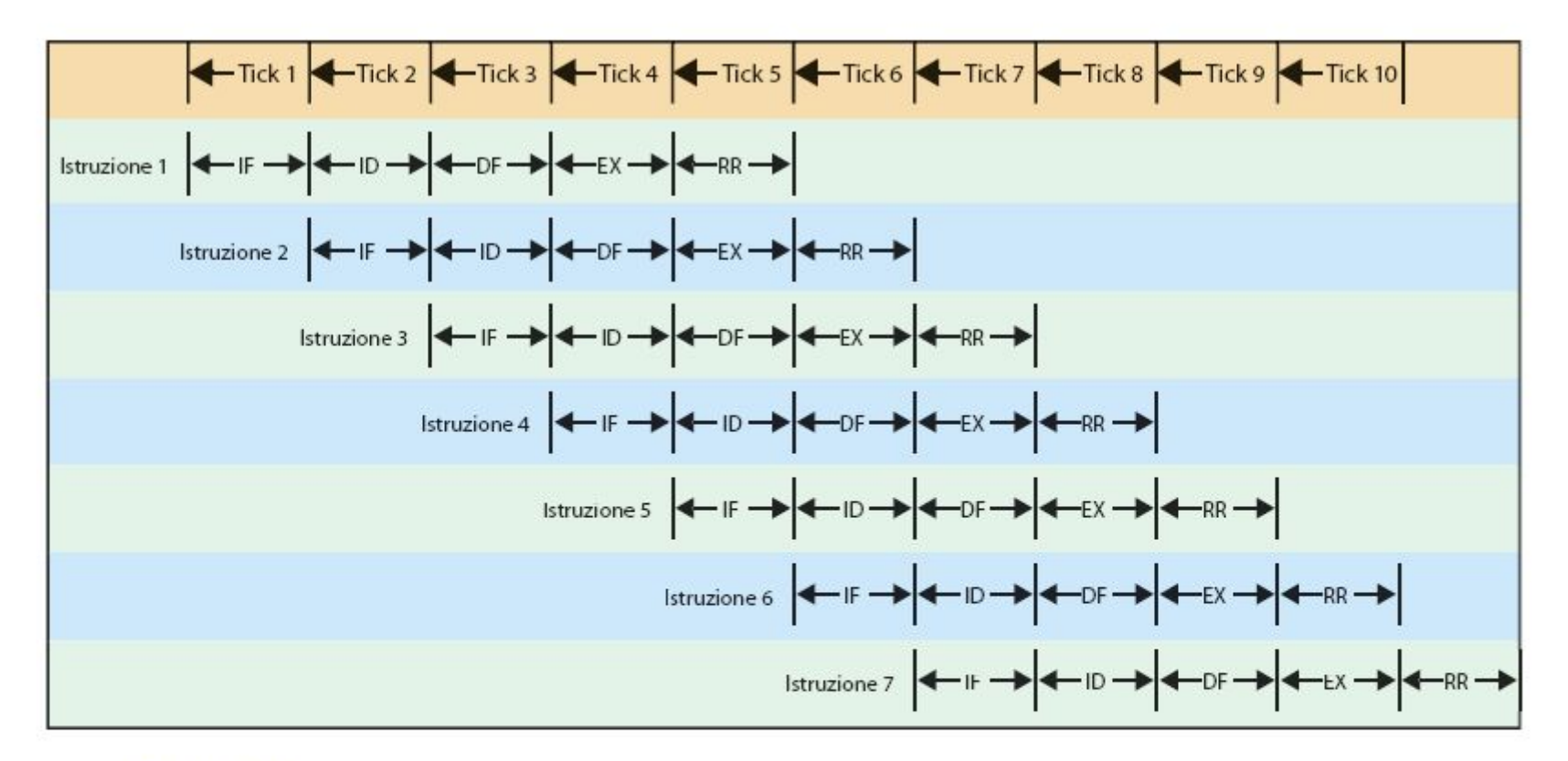

Figura 7.12 Diagramma schematico di un ciclo Fetch/Execute eseguito in pipelining. A ogni tick del clock il circuito IF (Fetch Istruzione) avvia l'esecuzione di una nuova istruzione che poi passa all'unità ID (Decodifica Istruzione); questa la elabora e la passa al circuito DF (Fetch Dati) e così via. Quando il "tubo" (pipeline) è pieno ci sono cinque istruzioni in elaborazione simultanea; a ogni tick ne viene conclusa una, dimodoché dall'esterno sembra che il computer esegua un'istruzione per tick del clock.

### REGISTRI:

- $\bullet$  sono la memoria interna del processore (solitamente poche decine 32-64);
- usati come appoggio per trasferire dati da\alla memoria, per salvare i risultati parziali delle operazioni aritmetico\logiche.

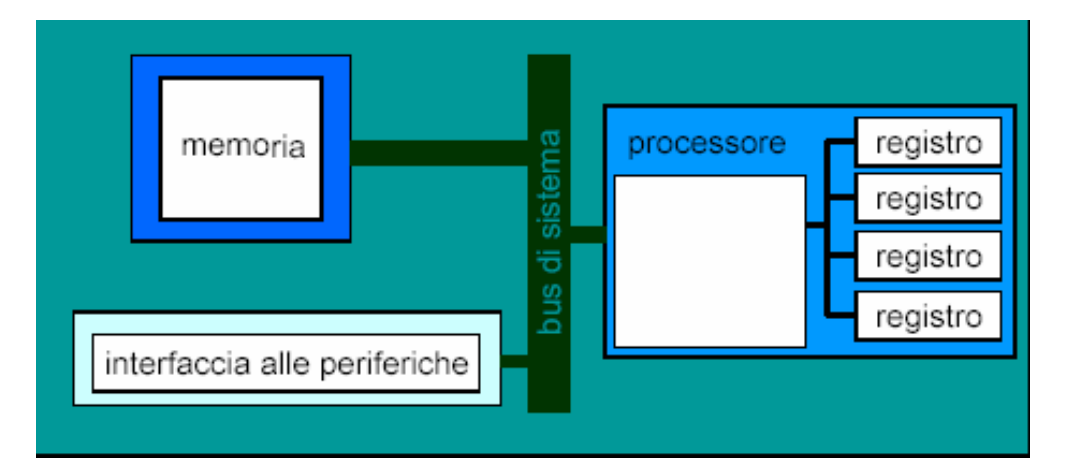

## PIU' PROCESSORI

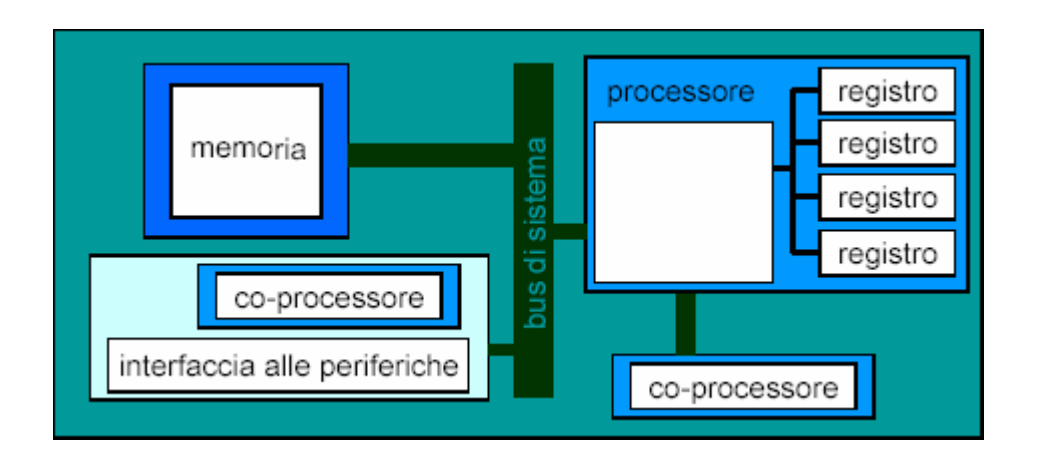

**Sistemi con Co-processori:** processori specializzati che operano compiti specifici sotto il controllo della CPU

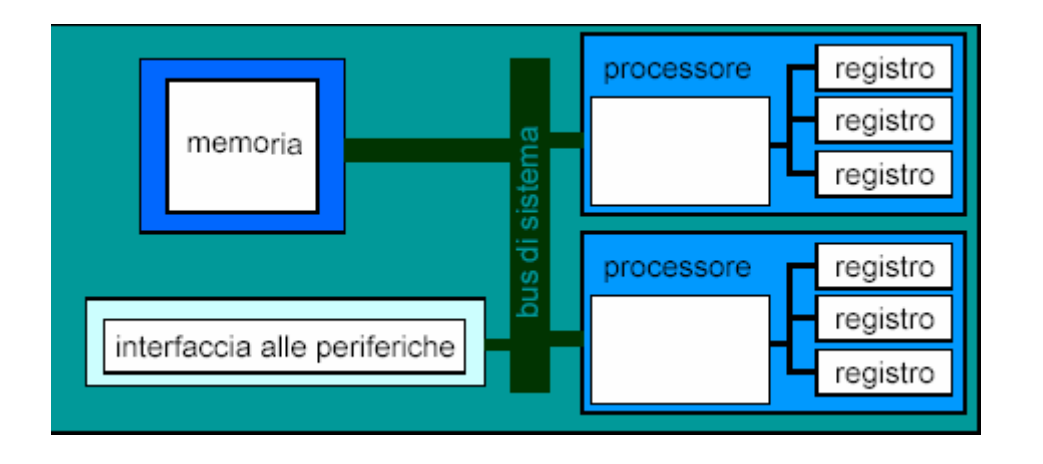

**Sistemi paralleli o multiprocessore:** sistemi con più CPU che operano in modo indipendente e simultaneo, condividendo le risorse del computer.

## MEMORIA CENTRALE (RAM)

Immagazzina i dati (informazioni) su cui opera il processore (CPU).

Unità di misura minima dei dati è il bit (una casella di memoria che contiene valore  $0\langle 1 \rangle$ .

La sua capacità è misurata in byte=8bit

WORD è un insieme di bit accessibili simultaneamente dalla CPU (generalmente sono 32 bit)**BIT** 

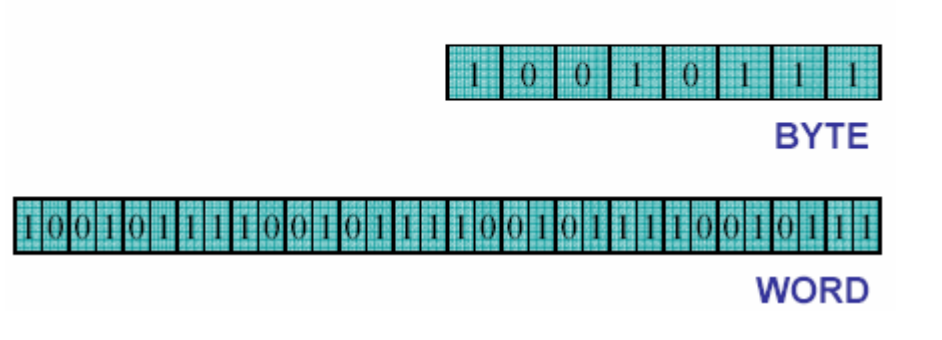

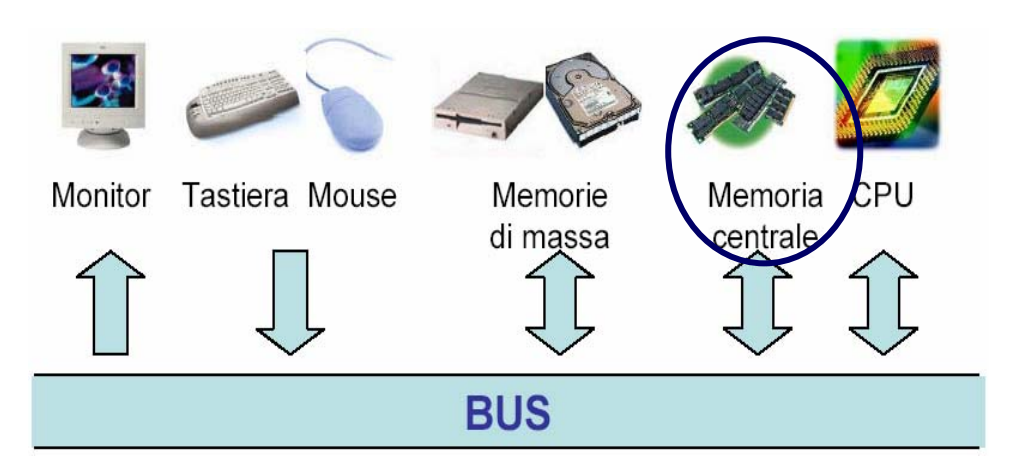

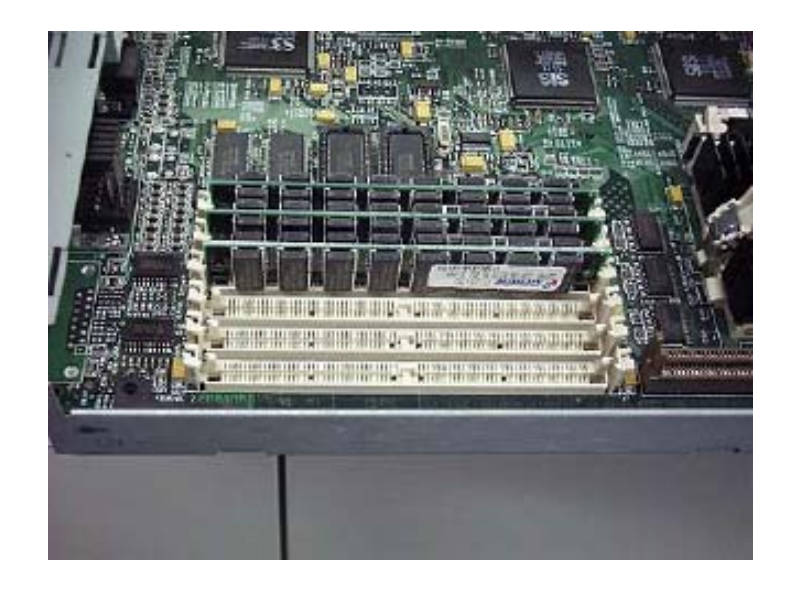

- Nella memoria centrale sono caricati il sistema operativo e i programmi e i dati, che diversamente risiedono sul disco.
- Il sistema operativo viene copiato in una zona ad esso riservata della memoria centrale all'avvio del computer e lì rimane fino a quando verrà spento il computer.
- Dati e programmi sono caricati di volta in volta nello spazio restante e scaricati sul disco quando non sono più in uso.

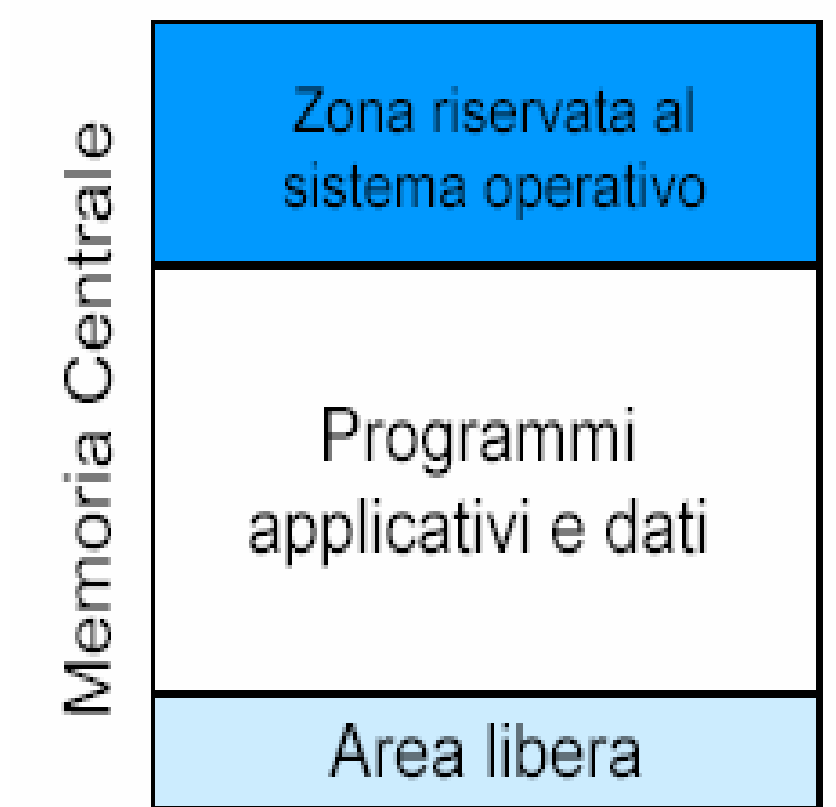

Ogni cella di **una memoria** (centrale e non) contiene un byte ed è contraddistinta da un **indirizzo**

• l'unità minima indirizzabile può anche essere la word

• Volendo scrivere o leggere un dato nella/dalla memoria il processore deve sempre specificare l'indirizzo della cella alla quale vuole accedere.

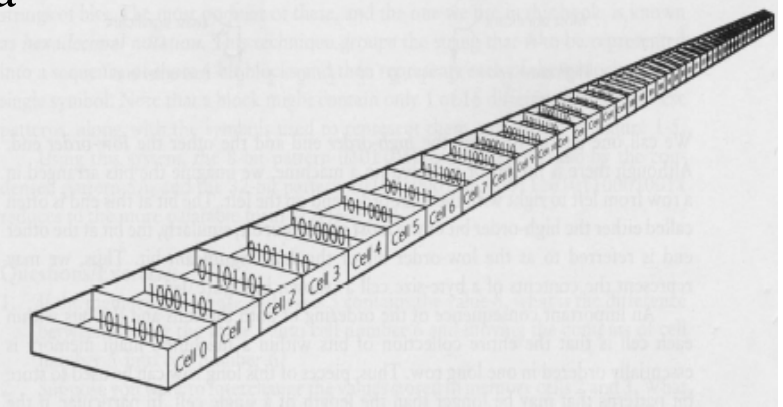

#### **PROPRIETA' della memoria (CENTRALE e NON):**

•tempo di accesso: tempo impiegato dal processore per accedere ad un dato;

•tempo di trasferimento (ampiezza di banda):quantità di dati trasferita per unità di tempo, si misura in bit/sec;

•capienza: quantità di byte (word) che può contenere;

•costo: euro per byte (word);

•modalità di accesso: in lettura (per reperire i dati memorizzati) e in scrittura (per salvare\modificare i dati)

### MEMORIE VOLATILI vs MEMORIE PERMANENTI

• VOLATILI: la memoria centrale, i registri del processore.

• PERMANENTI: memorie di sola lettura (ROM: Read Only Memory) o di lettura e scrittura (CD, DVD, FLOPPY, hard disk)

### HANNO COSTI E TEMPI DI ACCESSO DIVERSI

## GERARCHIA TRA LE MEMORIE

• Esiste una dipendenza inversa tra costo di realizzazione e velocità di una memoria;

• Per questo motivo la memoria di un computer è distribuita su dispositivi hw diversi, organizzati in una **gerarchia di memorie**

• ai livelli più alti della gerarchia di memorie ci sono le memorie più veloci, più piccole, più costose (registri e RAM –cache-)

• ai livelli più bassi ci sono quelle più lente, più capienti, più economiche (CD, DVD, dat, zip)

## Gerarchia fra le memorie

 $\bullet$  Quando il processore ha bisogno di un dato, prima guarda se è presente nella sua memoria interna; se non lo trova lì lo va cercare nella memoria centrale un po' più lenta, se non c'è neanche lì, lo va a cercare sul disco fisso che ha tempi di accesso e trasferimento superiori.

- Registri
- **Cache I livello**
- Cache II livello
- Memoria centrale
- Hard disk
- Supporti magnetici e ottici

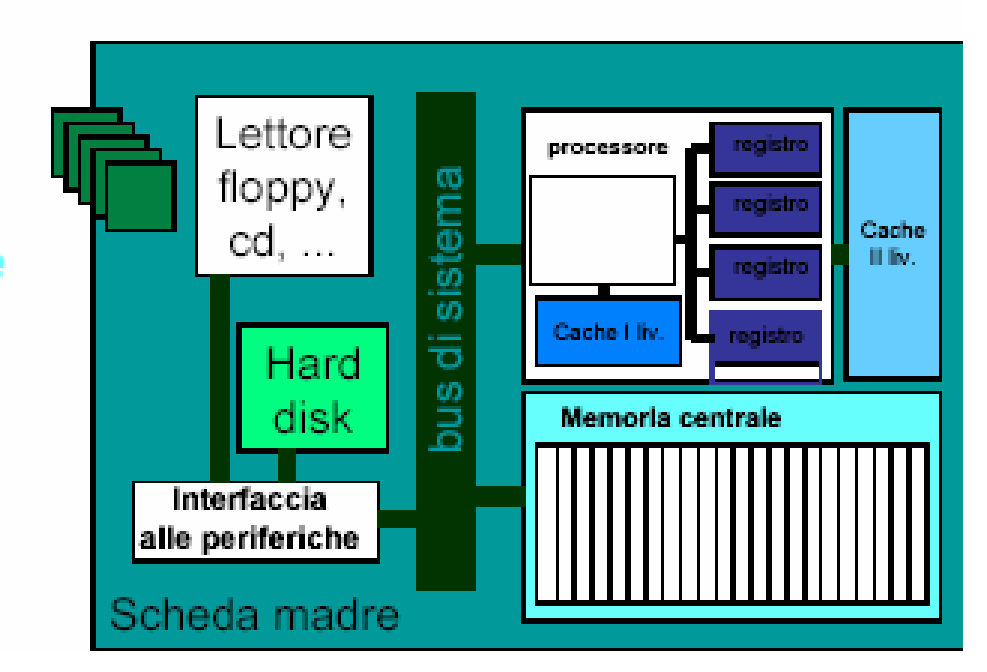

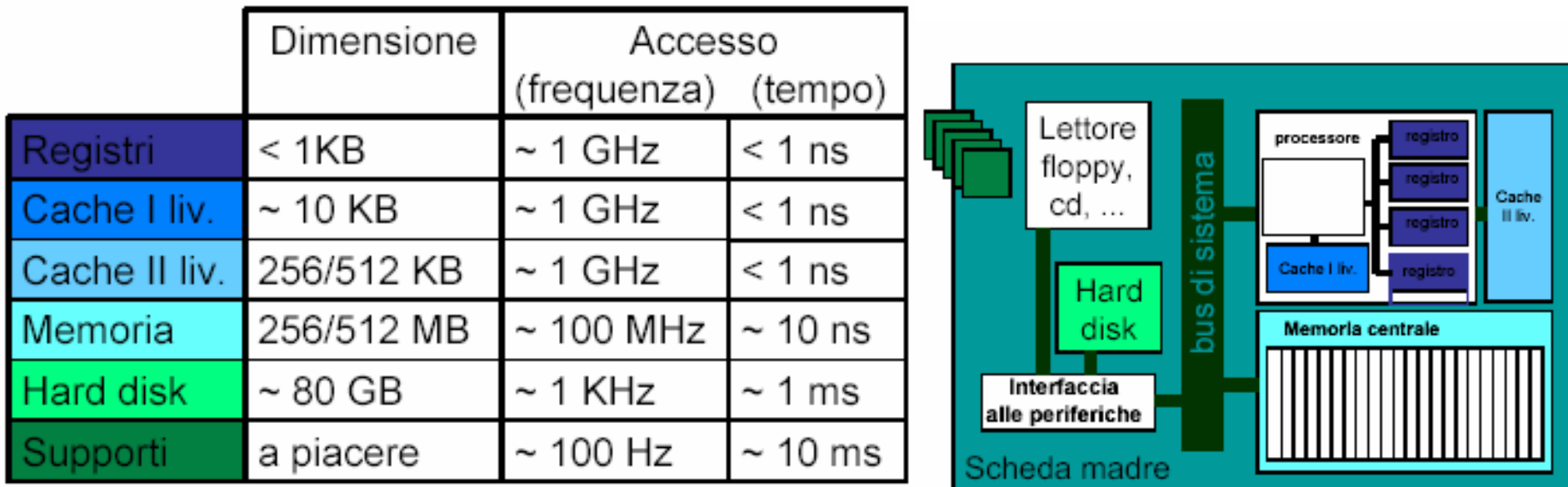

- **1) Registri della CPU (**molto veloci ma anche molto costosi**)**: ognuno di essi può contenere una parola  $\rightarrow$  la capacità complessiva è inferiore a 1 KB.
- **2) Cache:** memoria RAM più veloce di quella centrale (è un "magazzino a metà strada" tra la CPU e la memoria centrale).
	- • Contiene informazioni che il sistema operativo di volta in volta ritiene più urgenti e utili (dati/programmi a cui si accede spesso);
	- • La cache di I livello (I liv.) è integrata nel processore, quella di II livello (II liv.) risiede su un chip a parte.
- **3) Memoria Centrale**: vi vengono caricati i dati e i programmi per essere eseguiti:
	- **quando il computer è spento** tutte le informazioni risiedono sul disco fisso e sulle ROM; **quando lo si accende**, per primo viene caricato il sistema operativo insieme alle informazioni necessarie al suo funzionamento, poi i programmi che l'utente esegue e i relativi dati;
	- è una memoria condivisa tra tutti i programmi in esecuzione simultaneamente.
- **4) Supporti Magnetici e ottici:**
	- **magnetici (**hard disk, floppy**)**: sono periferiche di scrittura/lettura a bassa velocità di accesso e basso costo, MA con alti consumi energetici;
	- **ottici** (CD-ROM, CD-RW, DVD): sono periferiche di scrittura/lettura a bassa velocità di accesso e basso costo, MA con alti consumi energetici; (CD-ROM e DVD sono scrivibili una volta sola!!)

### IL BUS

E` il canale fisico che mette in comunicazione le varie componenti del calcolatore:

- è composto da un insieme di fili;
- in ogni istante, su ogni filo, passa un bit;
- se il bus è formato da n fili, può trasferire n bit contemporaneamente (l'ampiezza del bus influenza la velocità del computer).

In un dato istante, sul bus può passare:

- un **dato** in trasferimento tra CPU e memoria o tra CPU e una periferica;
- un **indirizzo** che identifica una posizione nella memoria alla quale la CPU deve leggere o scrivere;

• un **segnale di controllo**, come la selezione dell'unità coinvolta nel trasferimento dati (sorgente e destinatario) o la definizione della direzione dello scambio (lettura o scrittura)

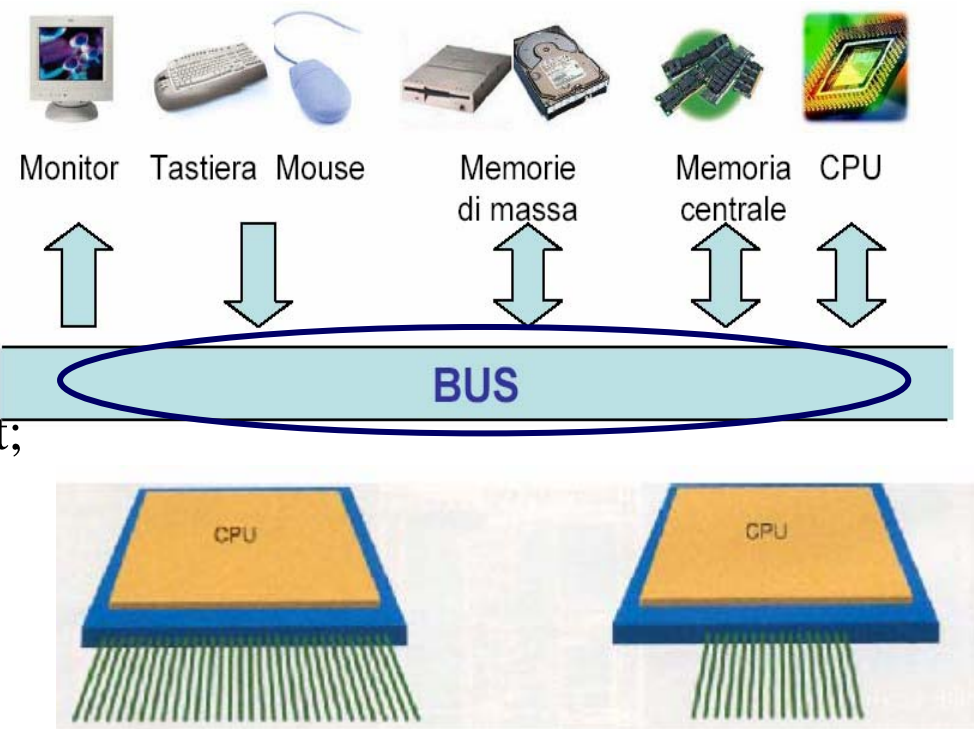

Periferiche diverse possono usare tipi di bus diversi, a seconda della velocità di trasmissione dati richiesta:

- $\bullet$  La memoria centrale ha bisogno di un canale molto più veloce rispetto alle periferiche;
- $\bullet$  Oltre al bus di sistema, i PC di oggi sono forniti anche di un insieme di bus locali che collegano le periferiche alla CPU.

### PERIFERICHE

Ogni periferica e` costituita da 3 componenti:

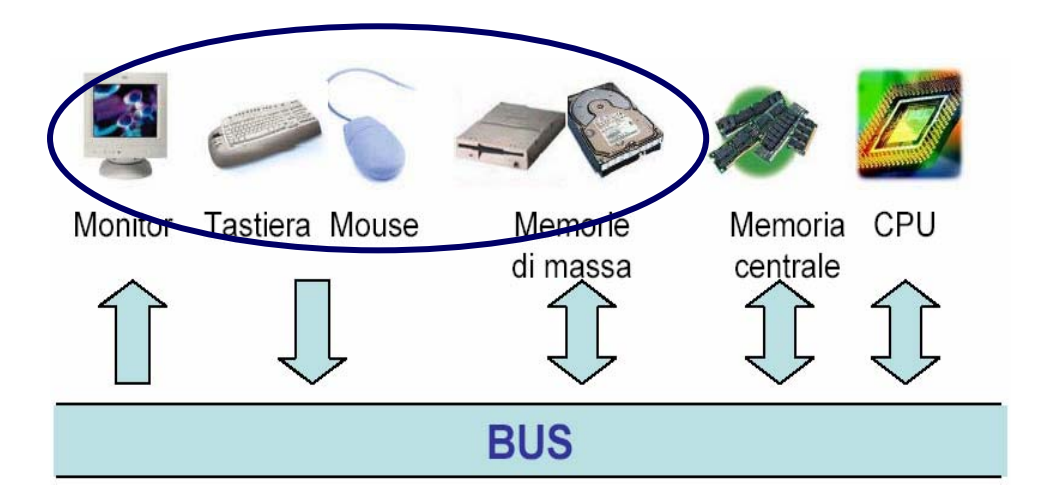

- **1) Device (dispositivo fisico)**
- **2) Controller**
	- • componente elettronica di controllo, realizzato su un circuito stampato;
	- $\bullet$ riceve i comandi dal processore e li impartisce al dispositivo fisico.
- **3) Device driver**
	- • componente software (programma) consegnata insieme al dispositivo, che deve essere installata in memoria (diventa parte del sistema operativo) per il corretto funzionamento del dispositivo.

### Periferiche - Porte

Le periferiche sono collegate fisicamente al computer attraverso opportune **porte** (prese). **La modalità di collegamento può essere**

- **Seriale:** trasferisce un bit alla volta (serve per il modem o alcuni tipi di stampante che non richiedono una elevata velocità di trasmissione); i cavi possono avere lunghezza anche di 300 m.
- **Parallela:** trasferisce n bit alla volta (per stampanti e alcuni dispositivi di memoria di massa) la lunghezza massima consentita ai cavi è di 30 m.

### **ESISTONO DIVERSI TIPI DI PORTE:**

- SCSI (Small Computer Standard Interface)  $\rightarrow$  usate per disco fisso, lettore CD-ROM, poiché permettono di collegare più componenti alla stessa porta;
- USB  $\rightarrow$  permettono di aggiungere o rimuovere periferiche a computer acceso;
- FireWire  $\rightarrow$  più veloci ma anche più costose delle USB;
- Wi-fi  $\rightarrow$  scambio dati senza fili ma con onde radio;
- •Infrarossi  $\rightarrow$  scambio dati senza fili ma con onde infrarossi;

Periferiche - Memorie di massa

hard disk, CD, DVD, "chiavi" USB, zip

- Sono tutti dispositivi di Input/Output;
- Memorizzano grandi quantità di dati in modo permanente;

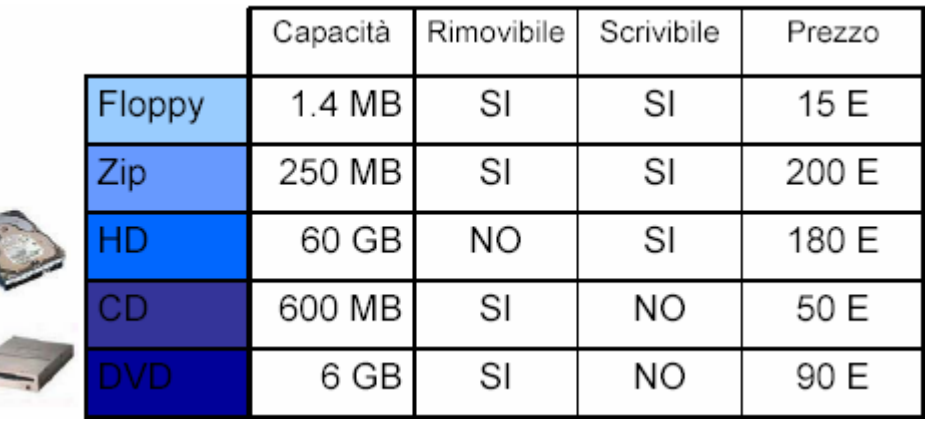

- la loro potenza si misura nel numero di byte che possono memorizzare complessivamente (un hard disk da 60 GB memorizza 64 424 509 440 caratteri: l'equivalente di 1900 enciclopedie da dieci volumi!!);
- si distinguono anche per il tipo di accesso:
	- casuale: più veloce  $\rightarrow$  il dato si reperisce in un solo passo;
	- sequenziale: più lenta  $\rightarrow$  per reperire il dato bisogna prima scorrere le celle con indirizzi minori.

### HARD DISK (o disco fisso  $\rightarrow$  "fisso" perché non estraibile)

Supporto ad **accesso casuale** di tipo magnetico **con capienza** (ad oggi) **di centinaia di GigaByte.**

Consiste di una pila di dischi magnetici rigidi fissati su un perno rotante, racchiusa in un contenitore a tenuta d'aria  $\rightarrow$  protezione dalla polvere  $\leftarrow$ .

Le informazioni vengono memorizzate sui due lati di ciascun disco.

Suddiviso in tracce (concentriche) e settori (porzioni interne ad una traccia).

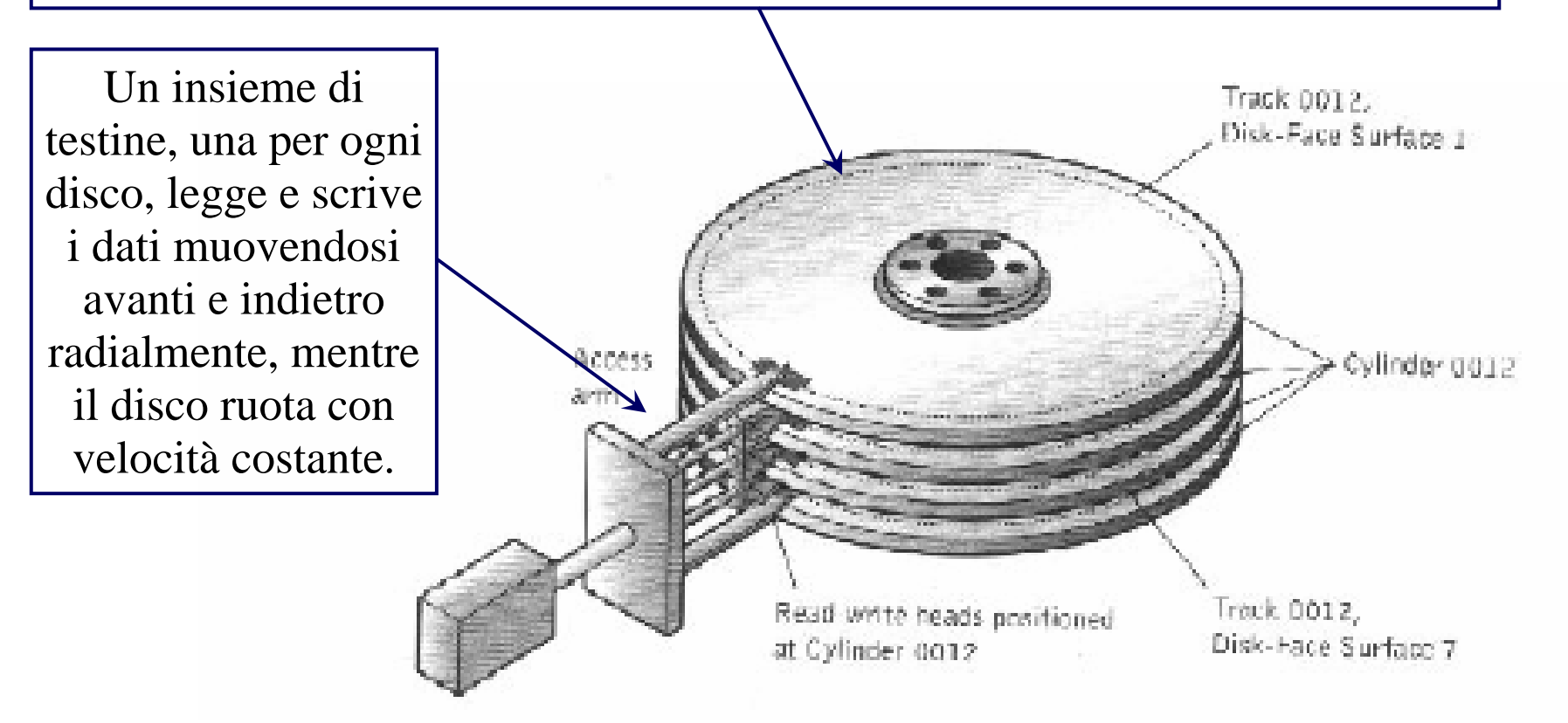

## ACCESSO CASUALE: come?

Per eseguire un'operazione di lettura (o scrittura), la testina:

- 1. riceve l'indirizzo al quale leggere (scrivere)  $\rightarrow$  costituito dal numero di traccia e di settore  $\leftarrow$  e la quantità di byte da trasferire
- 2. si muove posizionandosi sulla traccia specificata nell'indirizzo
- 3. aspetta che arrivi il settore specificato  $\rightarrow$ il disco è in rotazione a velocità costante Å
- 4. esegue l'operazione di lettura o scrittura

Quando il computer è acceso il disco fisso è sempre in rotazione, per evitare perdita di tempo per raggiungere la velocità di regime.

Alcuni sistemi permettono all'utente di richiedere di "spegnere" automaticamente il disco (cioè di farlo fermare) quando non viene utilizzato.

 $\rightarrow$  questa possibilità di risparmio energetico è utile soprattutto nei portatili quando sono utilizzati senza il filo di alimentazione.

## MEMORIZZAZIONE DEI DATI SUL DISCO FISSO

L'organizzazione dei dati è fatta dal sistema operativo – S.O. ( $\rightarrow$  ecco un esempio del suo utilizzo!! Å ) complessa poiché i file possono sempre cambiare dimensione.

I file sono gestiti come collezione di settori ("blocchi"), memorizzati dove c'è spazio libero, anche non contiguo.

S.O. mantiene in un'area del disco fisso tutte le informazioni per **la gestione della memoria**:

- info relative allo spazio libero;
- info necessarie per "ricostruire "i file (distribuiti in zone diverse del disco).

S.O. diversi hanno criteri diversi di gestione della memoria.

Se si fa un uso "intensivo" del disco, può succedere che lo spazio disponibile sia ancora molto, ma molto **frammentato**.

In questi casi è bene utilizzare un programma di compattazione del disco, che sposta tutti i file in aree contigue rendendo così disponibile un'area di blocchi contigui.

## ALTRI DISPOSITIVI: floppy disk

Piccoli dischi magnetici estraibili, di limitate capacità (1.44 MB in genere).

Come i dischi rigidi, sono organizzati in tracce e settori su entrambi i lati e utilizzano una testina come dispositivo di lettura e scrittura.

Per permetterne l'estrazione, il dischetto è fermo e viene messo in rotazione solo quando c'è una richiesta di accesso.

In via di estinzione, soppiantati da altri dispositivi molto più capienti e ugualmente poco costosi.

### Compact Disk

Dispositvi di lettura (CD-ROM) e scrittura (CR-RW) a lettura ottica sequenziale (tramite un raggio laser) di grande capacità.

La memorizzazione dei dati avviene a spirale dal centro fino al bordo esterno, incidendo dei solchi (presenza del solco=1, assenza=0).

La velocità di trasferimento dei dati dipende dalla velocità di rotazione del disco  $\rightarrow$  solo dal lettore utilizzato.

### PERIFERICHE DI INPUT: Tastiera e Puntatori

#### **I dispositivi di input acquisiscono dati dall'esterno e li traducono in un formato consono al calcolatore.**

• Tastiera : permette di digitare comandi e inserire dati  $\rightarrow$  la pressione di un tasto provoca un impulso elettrico (corrispondente al tasto selezionato), che viene inviato al processore.

• Puntatori (Mouse meccanico e ottico, touchpad): permettono all'utente di selezionare le entità grafiche presentate sullo schermo, alle quali sono associati dei comandi.

### PERIFERICHE DI USCITA: Schermo, Stampante, Casse Audio

I dispositivi di output acquisiscono dati dal computer in un formato di rappresentazione interno e li traducono in un formato adeguato all'uomo per trasferirli all'esterno.